## Cisco Dpc3925 Manual >>>CLICK HERE<<<

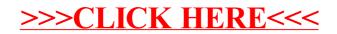